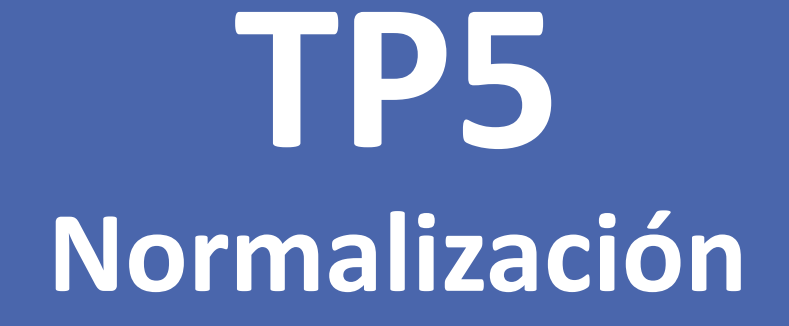

#### **Base de Datos I**

Facultad de Ingeniería- UNJu

## Normalización

- Comprende la aplicación de una serie de reglas que sirven para ayudar a los diseñadores de bases de datos a desarrollar un esquema que minimice los problemas de lógica.
- El proceso de Normalización consiste en analizar si las relaciones satisfacen una serie de requisitos cada vez más estrictos, que dan lugar a agrupamientos que van siendo cada vez mejores, o a formas normales superiores.

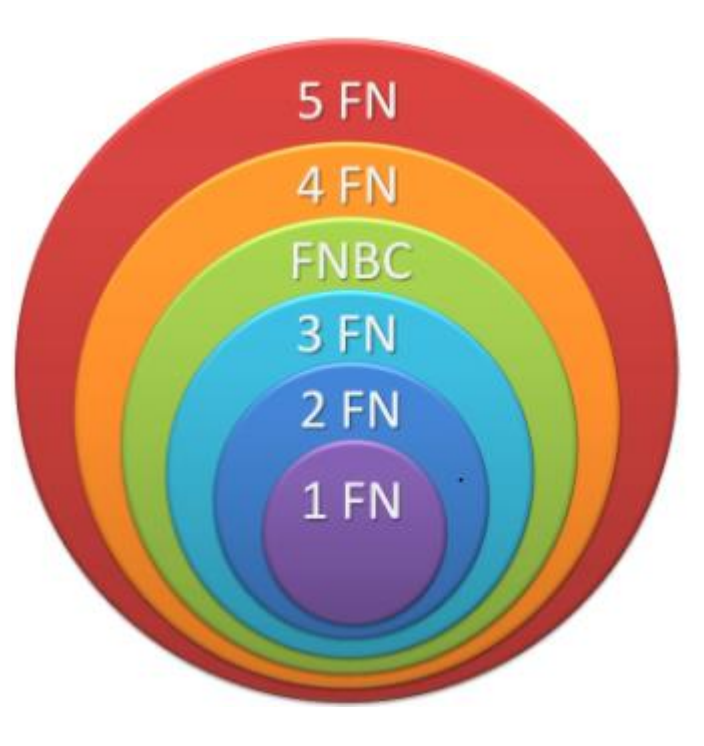

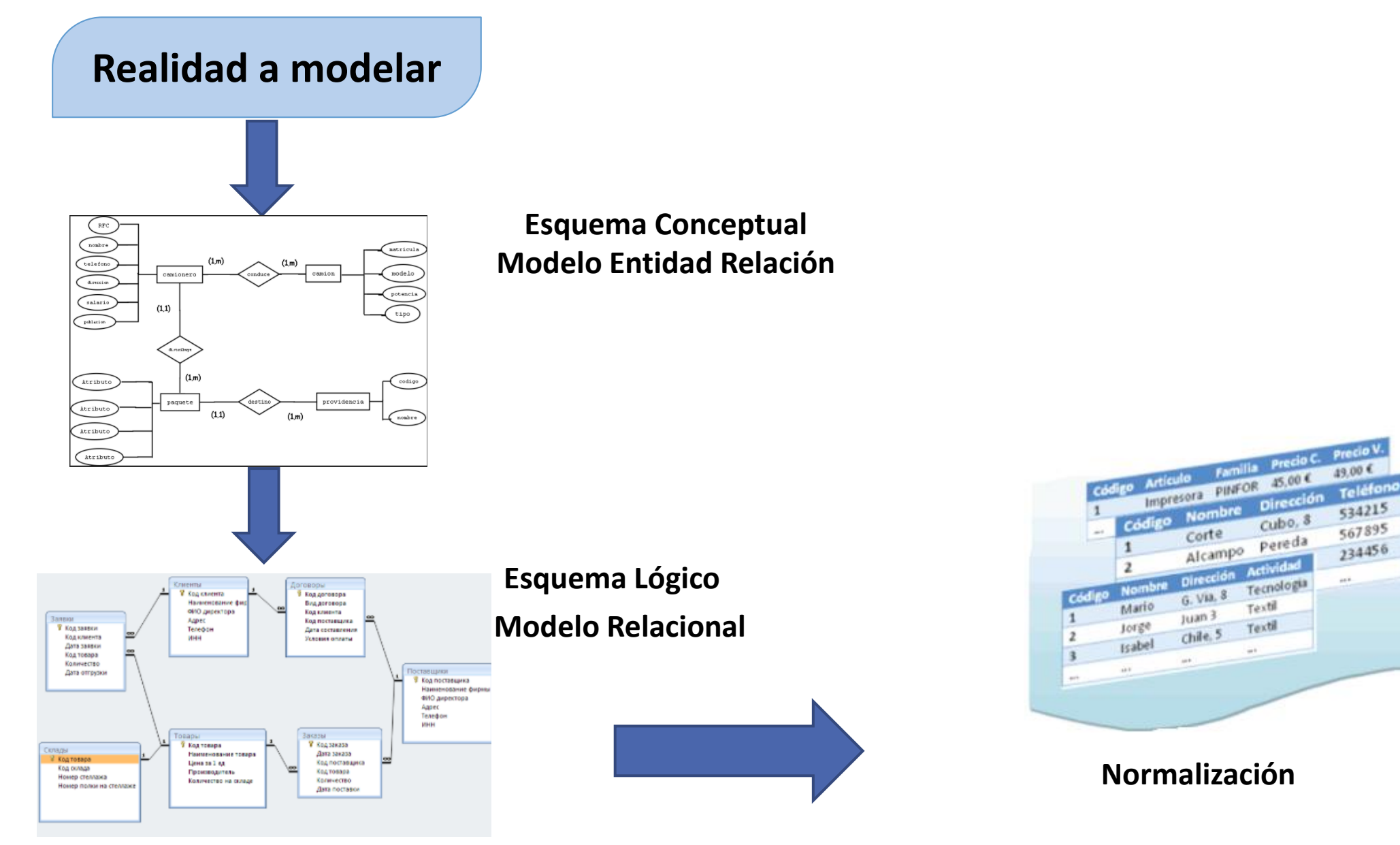

#### Dependencia Funcional

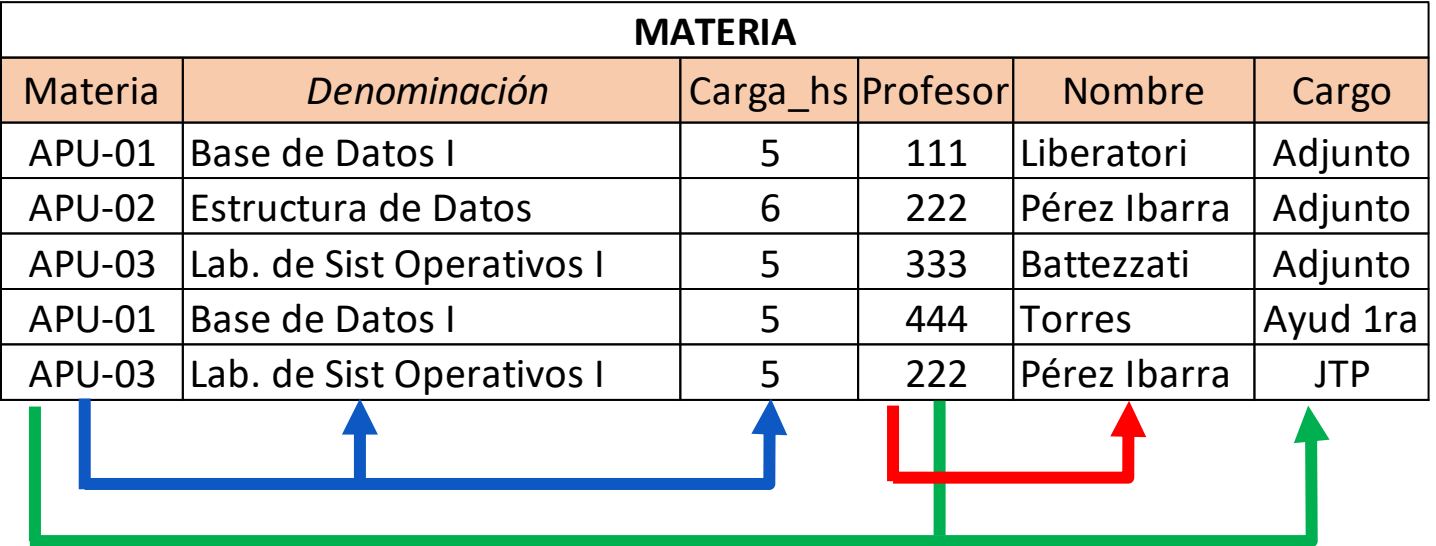

- Materia  $\rightarrow$  Denominación.
- Materia  $\rightarrow$  Carga hs.

**Considerando como clave primaria a Materia.**

- @Materia  $\rightarrow$  +Denominación, +Carga horaria.
- Profesor  $\rightarrow$  Nombre.

#### **Considerando como clave primaria a Profesor.**

@Profesor  $\rightarrow$  +Nombre.

- Materia, Profesor $\rightarrow$  Cargo. **Considerando como clave primaria a Materia y Profesor**
- @ Materia, @Profesor→ +Cargo.

#### **Dependencias detectadas**

@Materia → +Denominación, +Carga\_horaria.  $@$ Profesor → +Nombre @ Materia, @Profesor→ +Cargo.

#### Ejemplo de Dependencia Funcional Completa

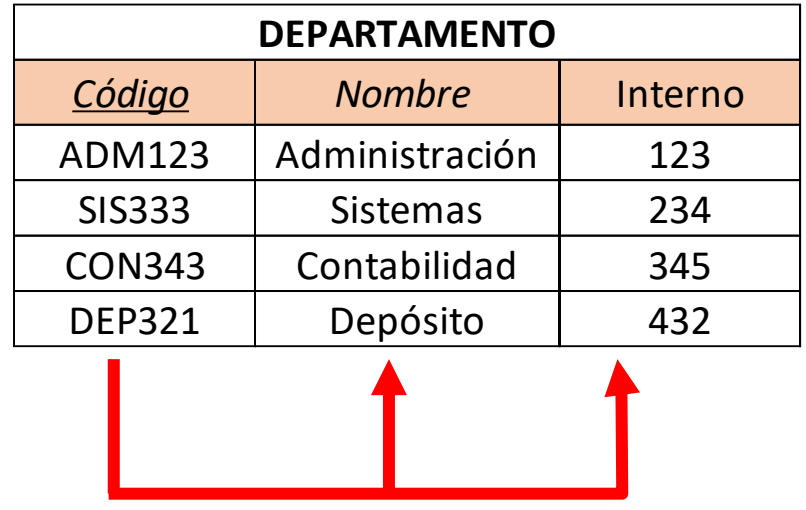

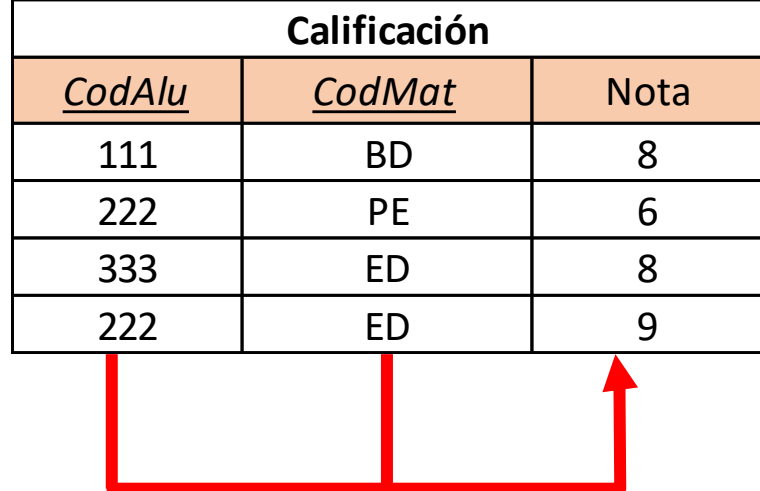

- Código  $\rightarrow$  Nombre.
- Código  $\rightarrow$  Interno.

Considerando como clave primaria a Código.

•  $@Código \rightarrow +Nombre, +Interno.$ 

• CodAlu, CodMat $\rightarrow$  Nota.

Considerando como clave primaria a (CodAlu, CodMat)

•  $\omega$  CodAlu,  $\omega$ CodMat  $\rightarrow$  +Nota.

#### Ejemplo de Dependencia Funcional Parcial

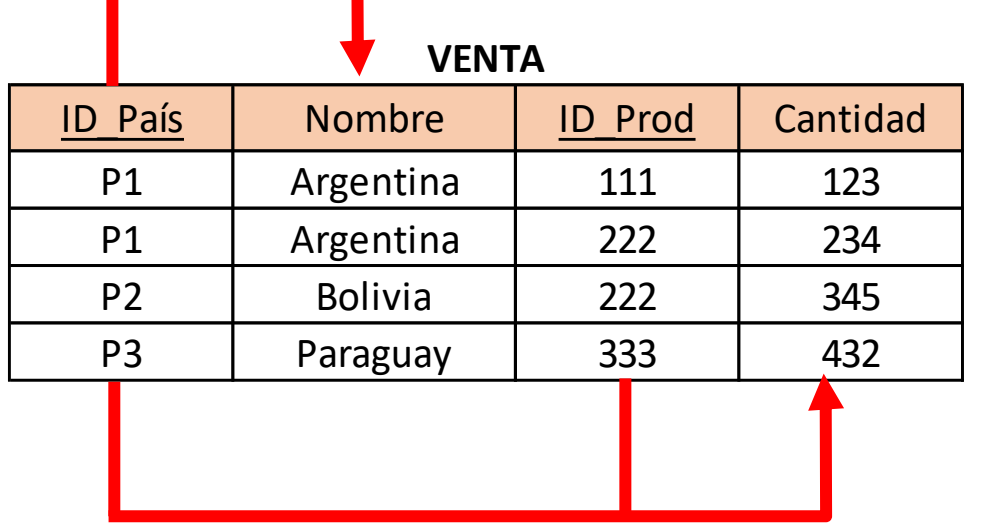

Considerando como clave primaria a (ID\_Pais, ID\_Prod)

- $\omega$ ID\_Pais,  $\omega$ ID\_Prod  $\rightarrow$  +Cantidad.
- $\omega$ ID\_Pais  $\rightarrow$  +Nombre (Dependencia Parcial)

#### Ejemplo de Dependencia Funcional Transitiva

**Olimpiada**

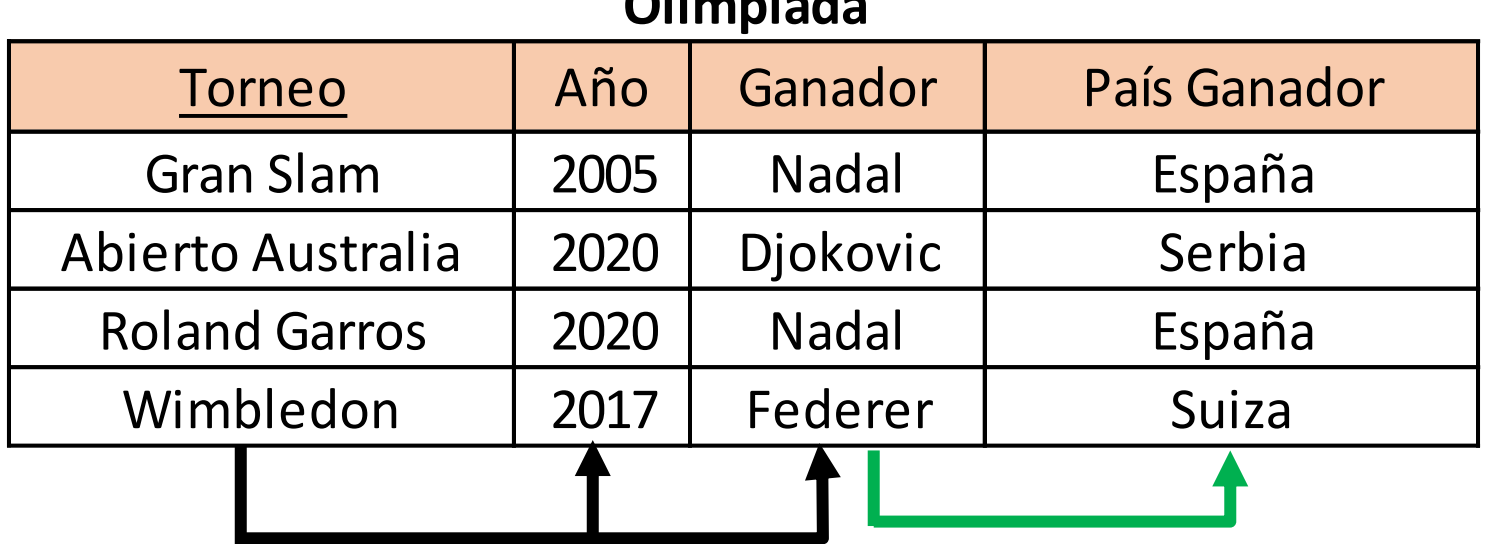

Considerando como clave primaria a (Torneo)

- $\textcircled{a}$ Torneo  $\rightarrow$  +Año, +Ganador.
- Ganador  $\rightarrow$  +Pais\_Ganador

Por transitividad se tiene que

•  $\omega$ Torneo  $\rightarrow$  +Pais\_Ganador.

 $A \rightarrow B$  $B \rightarrow C$  $A \rightarrow C$ 

#### **Primera Forma Normal (1FN)**

Una relación está en 1FN si no tiene atributos multivaluados, es decir, si una tupla no toma como valor para un atributo un conjunto de elementos.

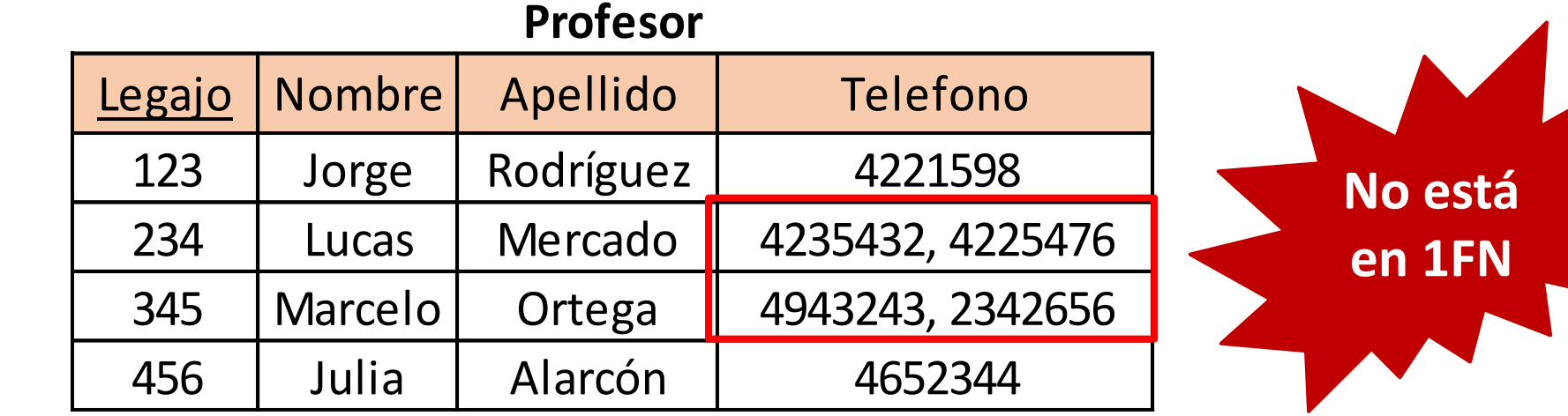

#### **Solución: para llevarlo a 1FN**

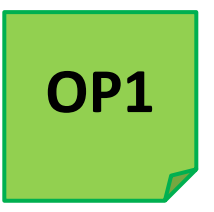

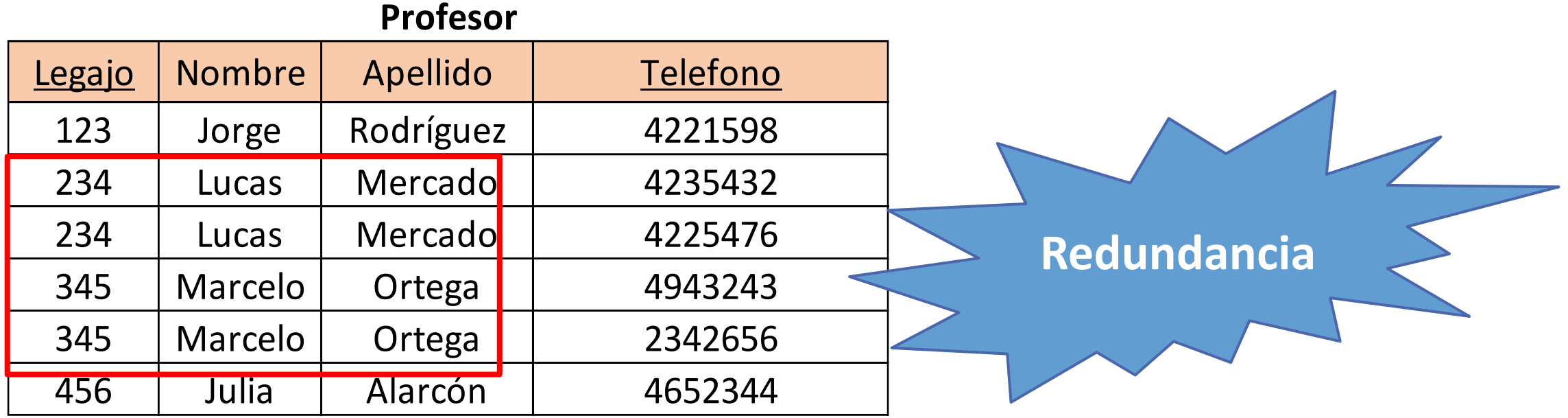

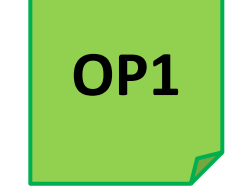

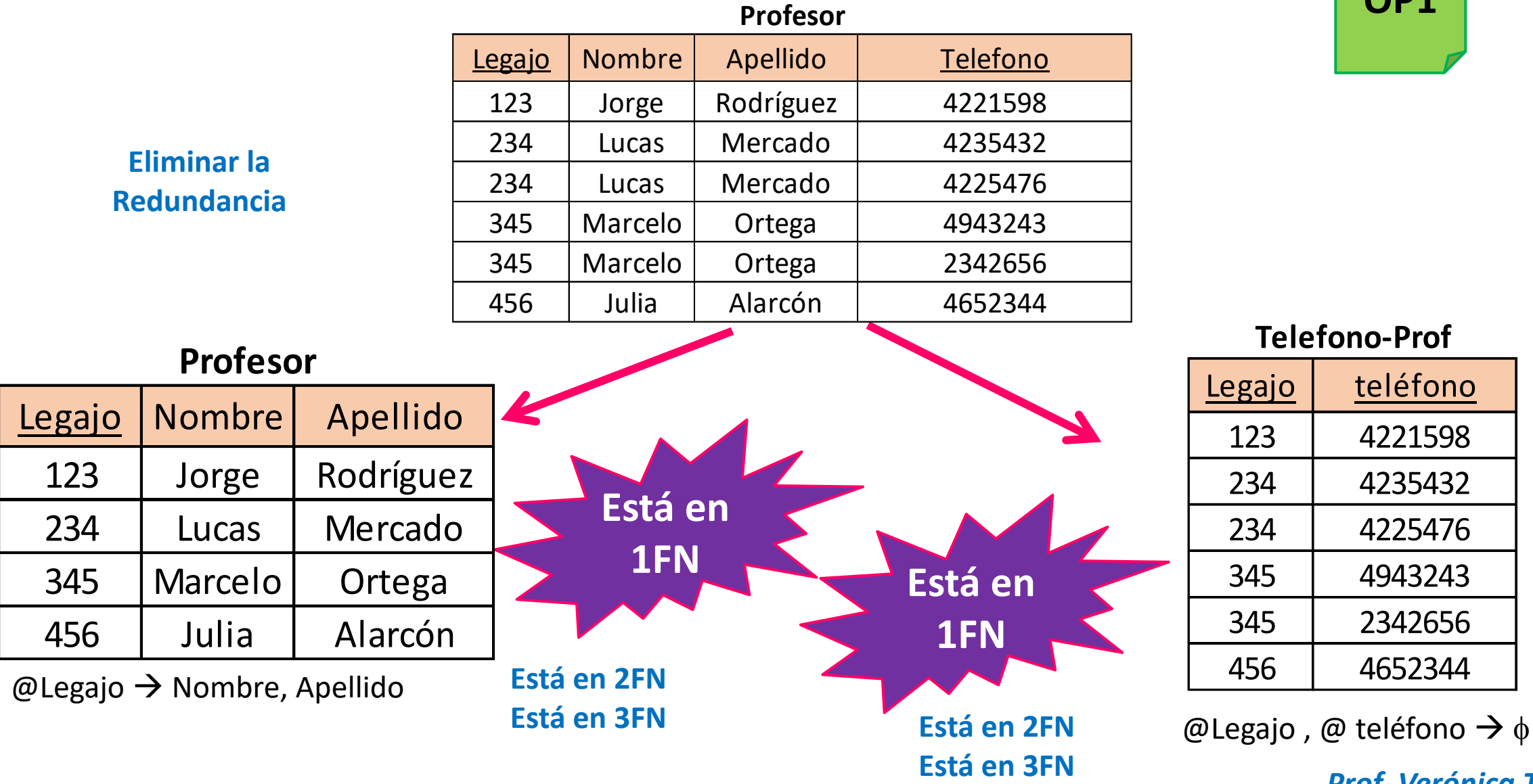

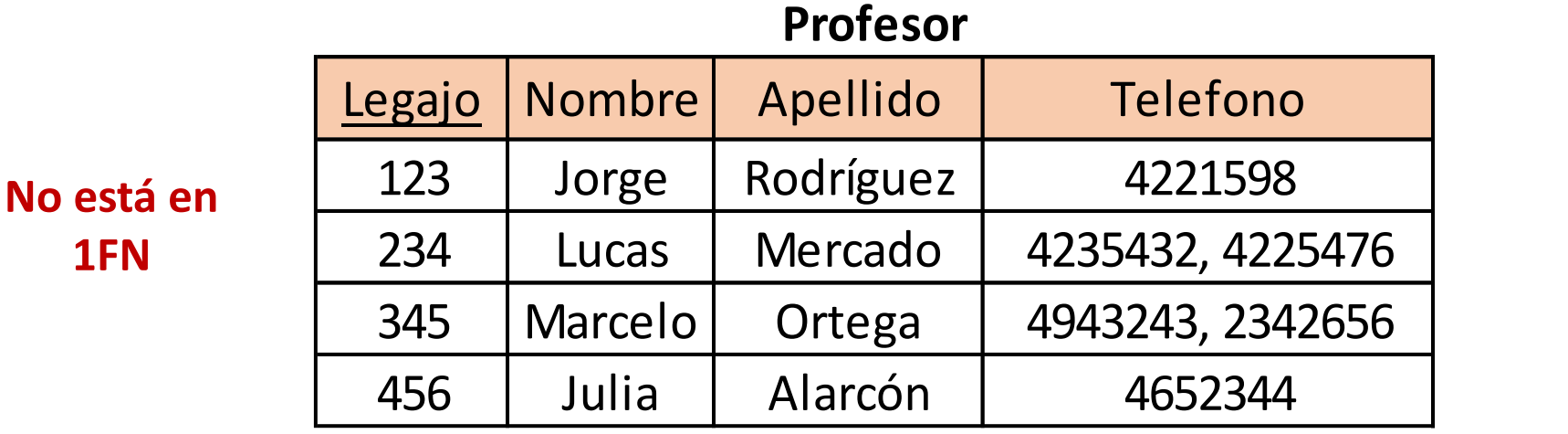

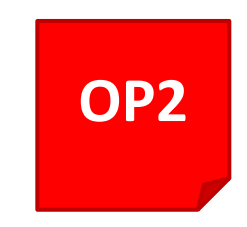

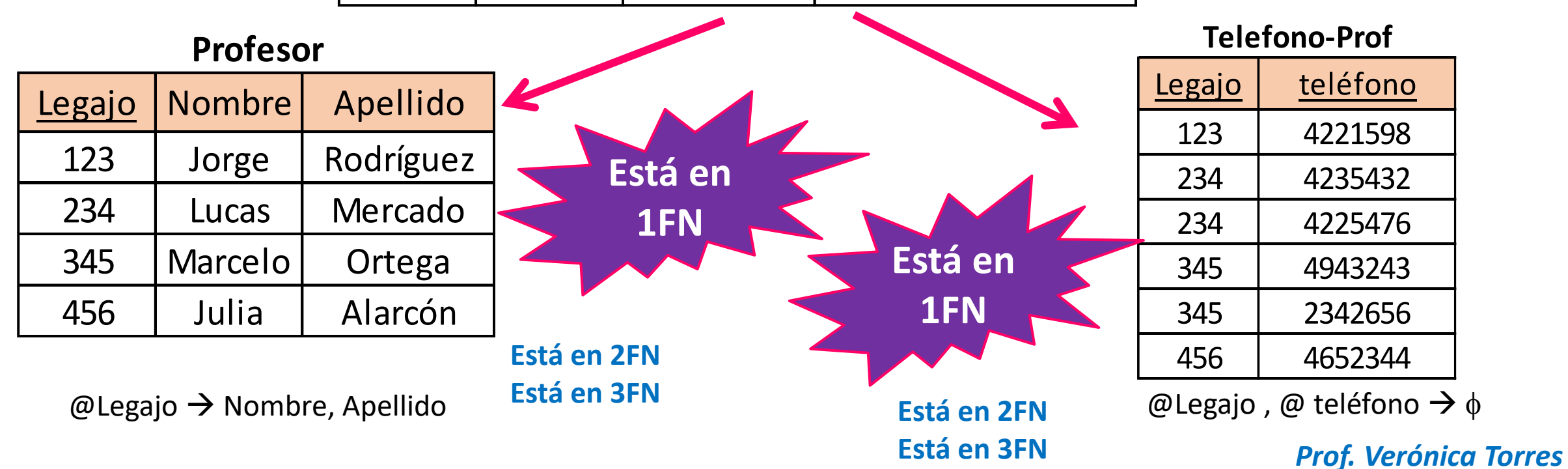

#### **Segunda Forma Normal (2FN)**

Una relación R está en segunda forma normal si y solo sí:

- Está en Primera Forma Normal

- Todo atributo que no pertenece a la clave debe depender de la clave en su totalidad y no sólo de una parte, es decir, debe tener Dependencia Funcional Completa

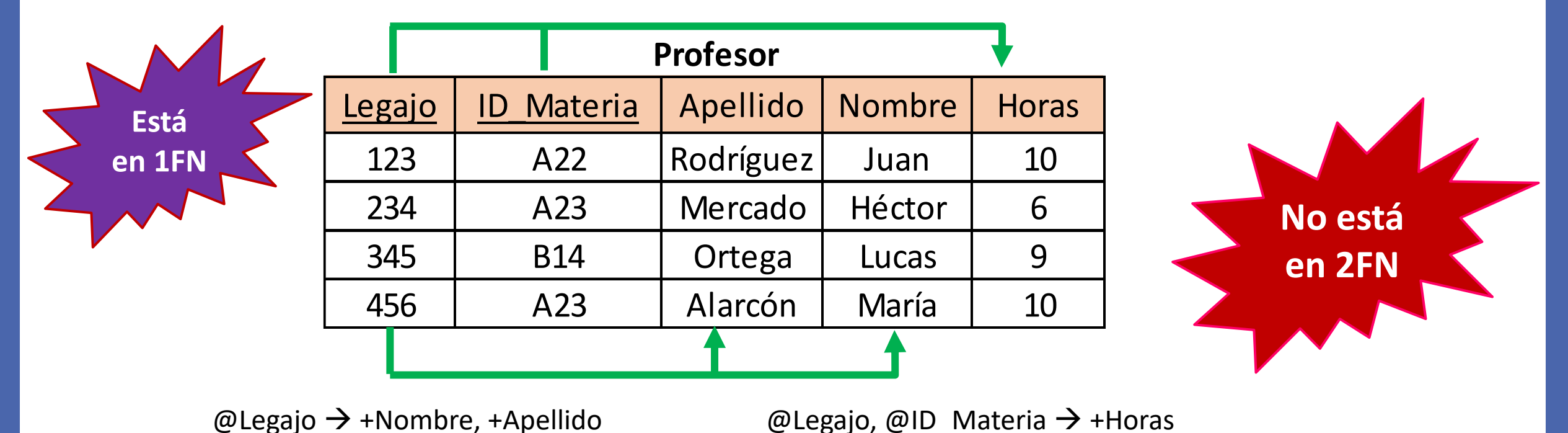

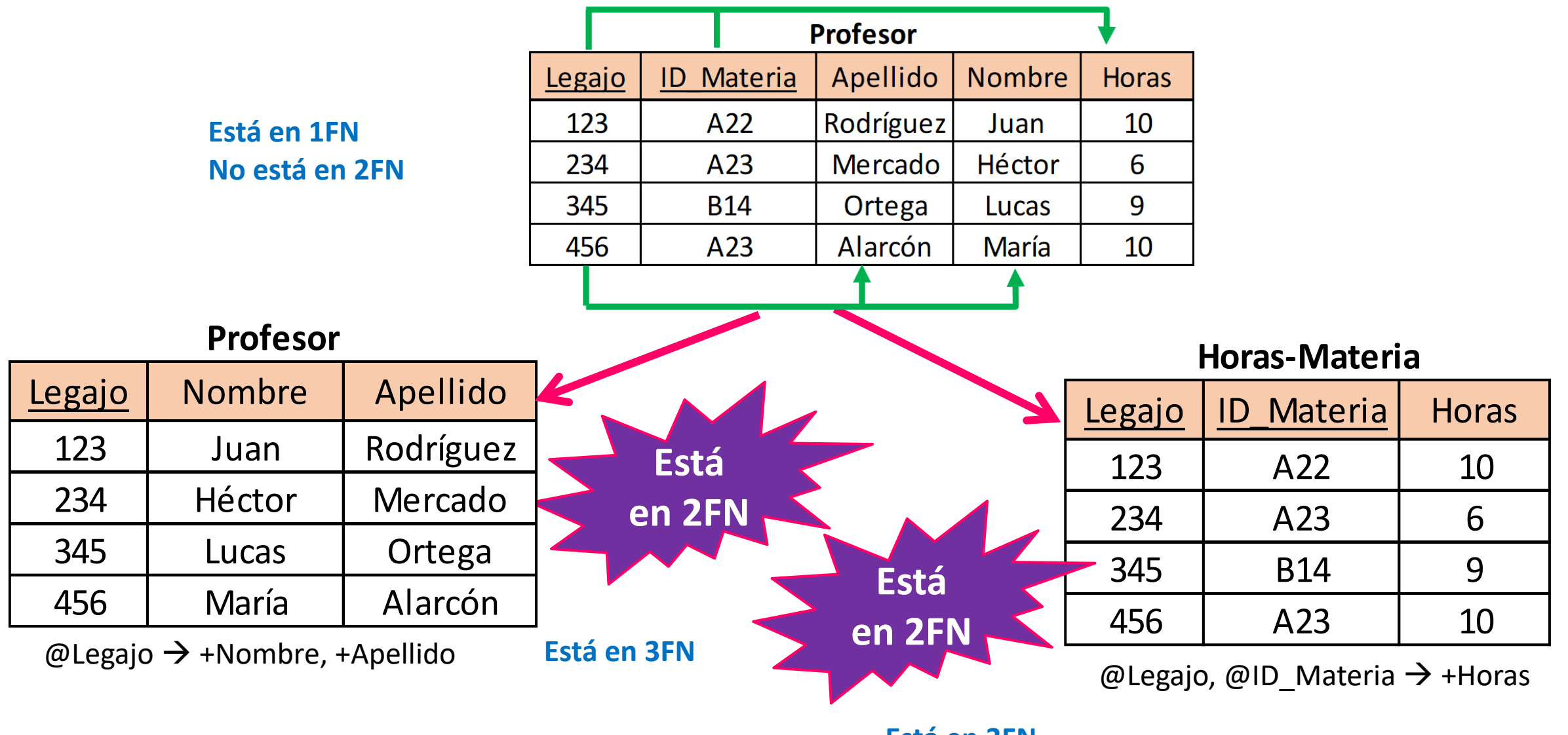

**Está en 3FN**

#### **Tercera Forma Normal (3FN)**

Una relación está en Tercera Forma Normal si, y solo sí:

- Está en 2FN

- Todo atributo que no pertenece a la clave no depende de un atributo no clave. (No hay Dependencia Transitiva)

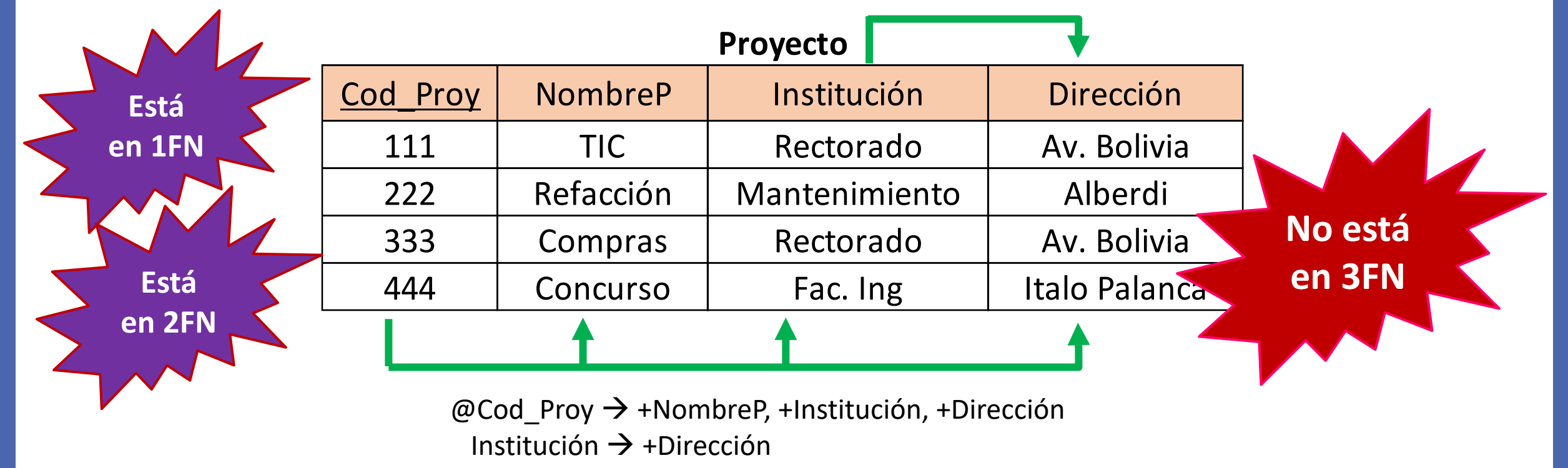

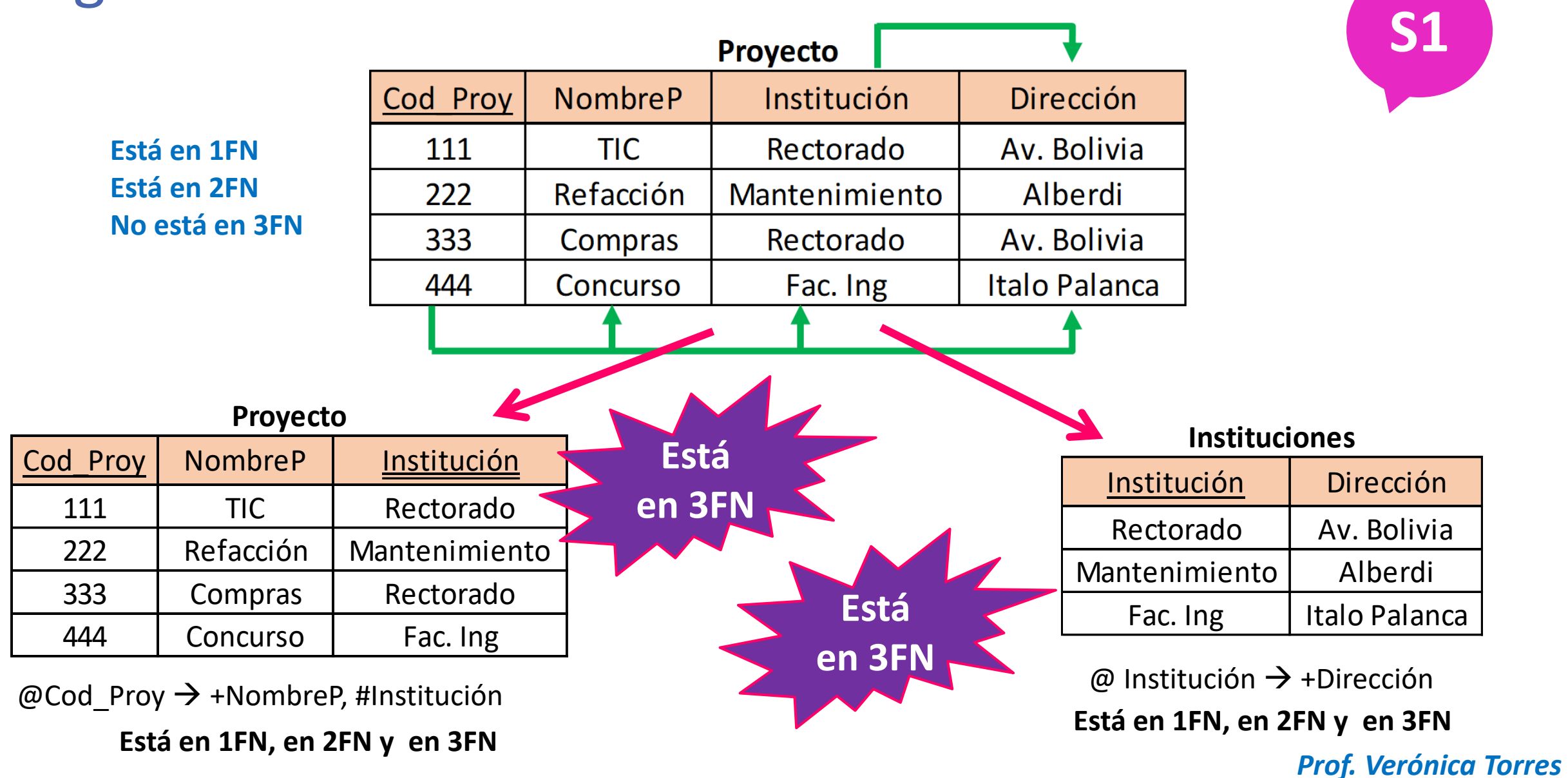

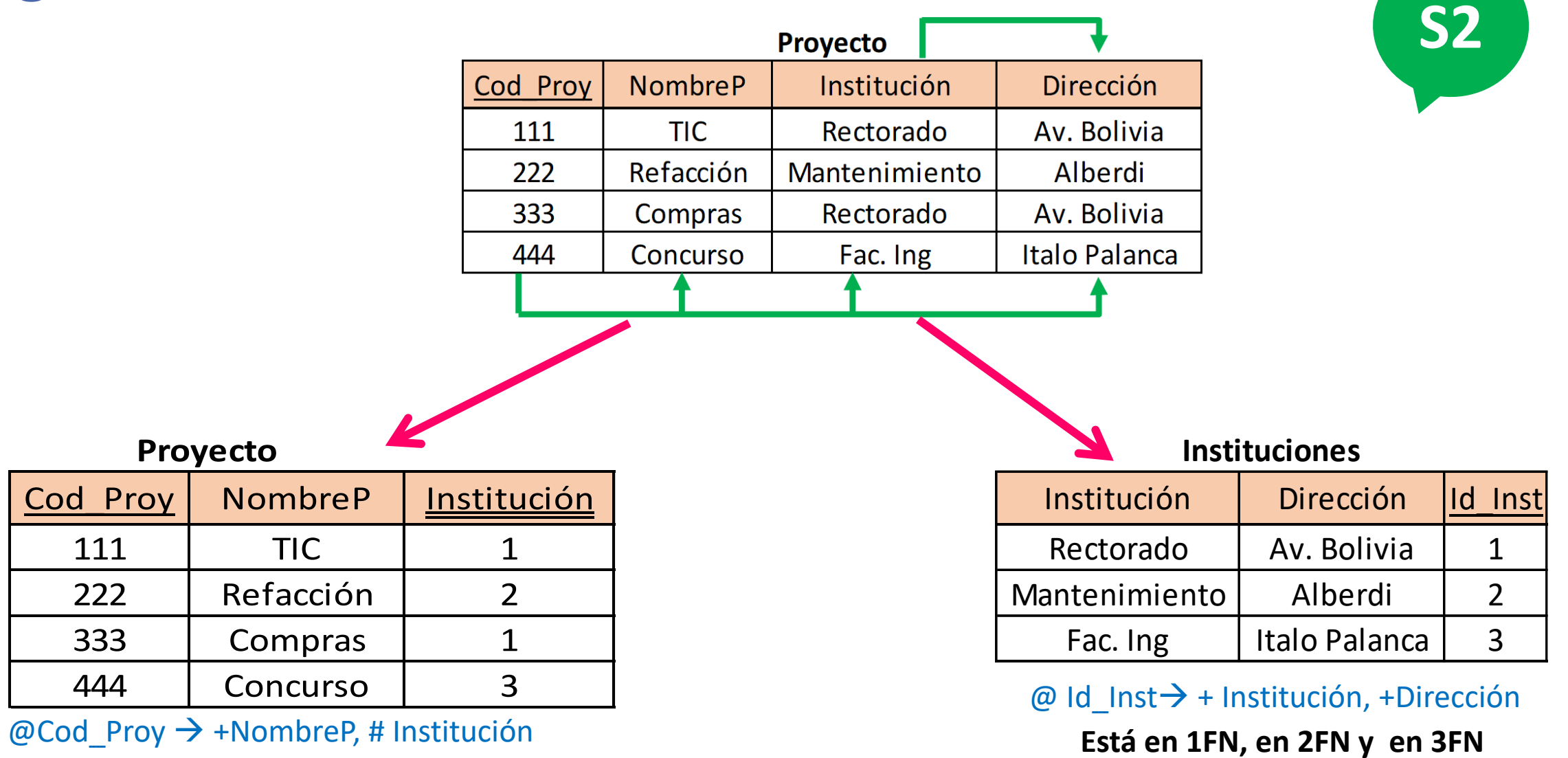

**Está en 1FN, en 2FN y en 3FN**

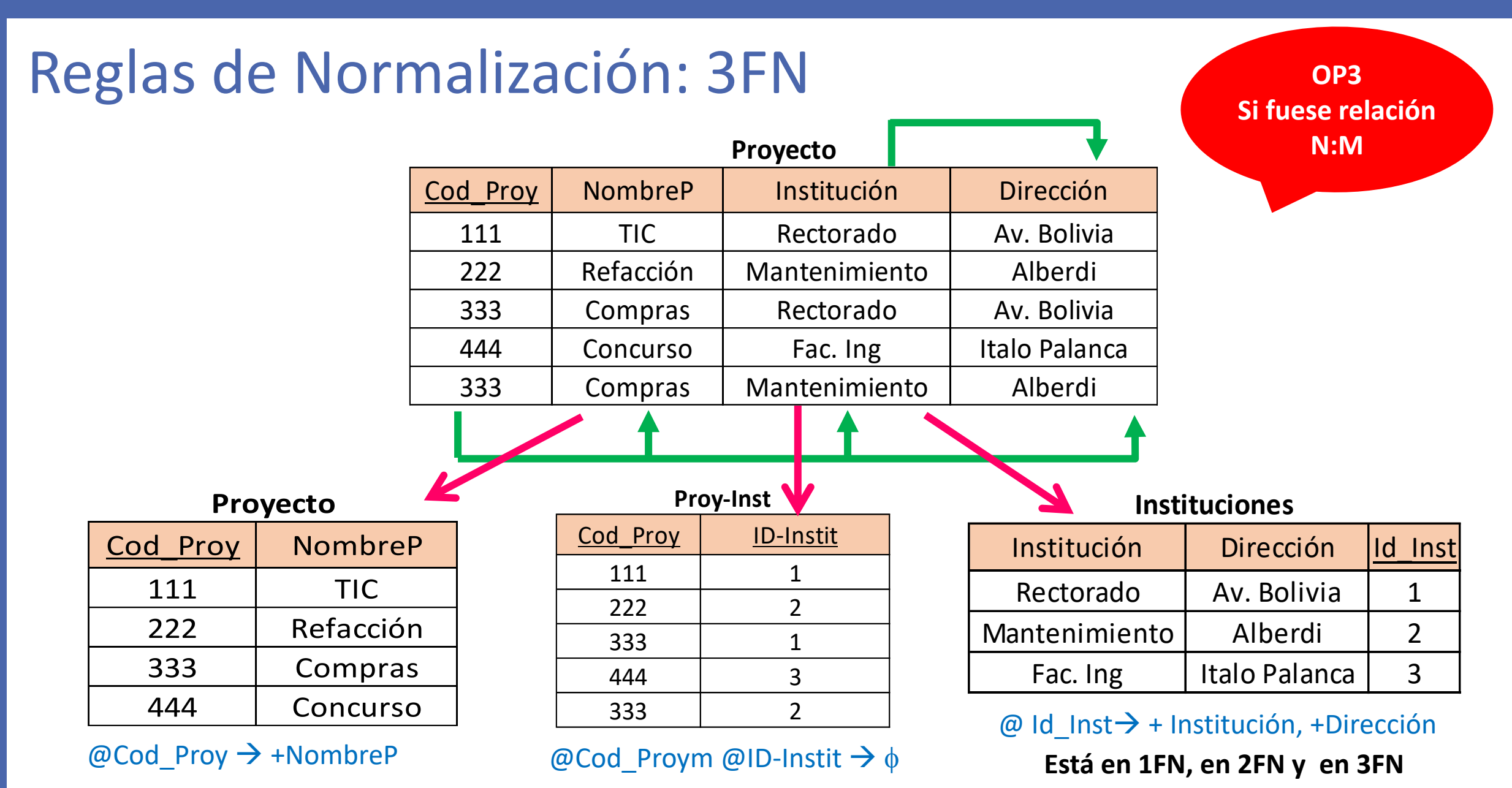

**Está en 1FN, en 2FN y en 3FN**

**Está en 1FN, en 2FN y en 3FN**

# **BASE DE DATOS I**

Tecnicatura en Informática Escuela de Minas "Dr. Horacio Carrillo"- UNJU